# **บทท 3 ี่**

#### **วธิีดาเนํ ินการวจิยั**

ในการวิจัยครั้งนี้ผู้วิจัยได้ดำเนินการตามลำดับขั้นตอน ดังต่อไปนี้

- 1. การกำหนดประชากรและการเลือกกลุ่มตัวอย่าง
- 2. เครื่องมือที่ใช้ในการวิจัย
- 3. การเก็บรวบรวมข้อมล
- 4. การวิเคราะห์ข้อมูล
- ้ 5. สถิติที่ใช้ในการวิเคราะห์ข้อมูล

## **การกาหนดประชากรและการเล ํ อกกล ื ุ่มตัวอย่าง**

### **การกาหนดประชากร ํ**

ประชากรที่ใช้ในการวิจัย ได้แก่ ผู้บริหารสถานศึกษา และครูผู้สอน ในสถานศึกษา ขั้นพื้นฐาน จังหวัดระยอง จันทบุรี และตราด ปีการศึกษา 2559 จำนวน 5,544 คน

### **การเลอกกล ื ุ่มตัวอย่าง**

กลุ่มตัวอย่างที่ใช้ในการวิจัยในครั้งนี้ ได้แก่ ผู้บริหารสถานศึกษา และครูผู้สอน ในสถานศึกษาขั้นพื้นฐาน จังหวัดระยอง จันทบุรี และตราด ปีการศึกษา 2559 กำหนดขนาด ึ กลุ่มตัวอย่างโดยใช้ตารางเทียบหากลุ่มตัวอย่างของเครจซี่ และมอร์แกน (Krejcie Cand Morgan.  $1970: 607$  -  $610$ ) และการสุ่ม แบบแบ่งชั้นตามสัดส่วน (Proportional Stratified Random Sampling) โดยใช้ขนาดของสถานศึกษาเป็นชั้นในการสุ่มได้กลุ่มตัวอย่าง จำนวน 361 คน ประกอบด้วย ์ผู้บริหารสถานศึกษาขนาดเล็ก จำนวน 11คน ครูผู้สอน จำนวน 111 คน ผู้บริหารสถานศึกษา ึ ขนาดกลาง จำนวน 23 คน ครูผู้สอน จำนวน 118 คน และผู้บริหารสถานศึกษาขนาดใหญ่ จำนวน 9 คน ครูผสอน ู้ จานวน ํ 89 คน แสดงในตาราง 1

# ลิขสิทธิ์ของมหาวิทยาลัยราชกัฏรำไพพรรณี

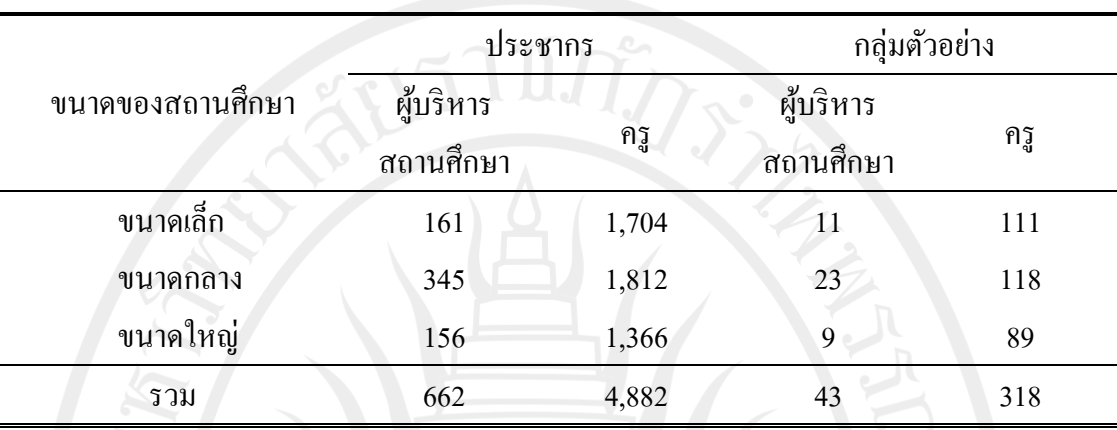

#### **ตาราง 1** จานวนประชากรและกล ํ ุ่มตวอย ั าง่ จาแนกตามขนาดของสถานศ ํ ึกษา

## **เครื่องมือทใชี่ ้ในการวจิัย**

้ เครื่องมือที่ใช้ในการเก็บรวบรวมข้อมูลในการวิจัยครั้งนี้ เป็นแบบสอบถามมีจำนวน 1 ฉบับ แบ่งเป็น 2 ตอน คือ

ี ตอนที่ 1 เป็นแบบสอบถามเกี่ยวกับข้อมูลทั่วไปของผู้ตอบแบบสอบถาม ประกอบด้วย ประสบการณ์ในการปฏิบตัิงาน และขนาดของสถานศึกษา

ี ตอนที่ 2 เป็นแบบสอบถามความคิดเห็นทักษะการบริหารของผู้บริหารสถานศึกษา ขั้นพื้นฐาน ในจังหวัดระยอง จันทบุรี และตราด ซึ่งกำหนดคะแนนแบ่งเป็น \_ 5 ระดับ ตามแบบ ของเบสท์ และคาห์น (Best and Kahn) ดังนี้ (ธานินทร์ ศิลป์จารุ. 2550 : 55)

- 5 หมายถึง มีทักษะการบริหารระดับมากที่่สุด
- 4 หมายถึง มีทักษะการบริหารระดับมาก
- 3 หมายถึง มีทักษะการบริหารระดับปานกลาง
- 2 หมายถึง มีทักษะการบริหารระดับน้อย
- 1 หมายถึง มีทักษะการบริหารระดับน้อยที่สุด

## **การสร้างเครื่องมือทใชี่ ้ในการวจิัย**

การสร้างและหาคุณภาพเครื่องมือที่ใช้ในการเก็บรวบรวมข้อมูล ผูว้ิจัยดําเนินการ ตามลำดับขั้นตอน โดยศึกษาวิธีการสร้างแบบสอบถาม ดังนี้

1. ศึกษาเอกสาร ตำรา และงานวิจัยที่เกี่ยวข้อง เพื่อเป็นแนวทางในการสร้างแบบสอบถาม ี่ และปรึกษาอาจารย์ที่ปรึกษาเพื่อดำเนินการ

2. สร้างแบบสอบถามตามที่ได้ศึกษาแล้วนําเสนอประธานและกรรมการที่ปรึกษา วิทยานิพนธ์ เพื่อตรวจสอบและแก้ไขให้สมบูรณ์ยิ่งขึ้น

3. นำแบบสอบถามที่ปรับปรุงแก้ไขแล้วเสนอผู้ทรงคุณวุฒิ จำนวน 5 ท่าน เพื่อขอ ความอนุเคราะห์ในการตรวจสอบความตรงเชิงเนื้อหา (Content Validity) โดยหาค่าดัชนีความสอดคล้อง ระหว่างข้อคำถามและวัตถุประสงค์ (Index of item Objective Congruence : IOC) ซึ่งได้ค่าดัชนี ความสอดคล้องระหว่าง  $0.80$  -  $1.00$ 

4. ปรับปรุงแก้ไขแบบสอบถามตามที่ผู้ทรงคุณวุฒิเสนอแนะเสนอประธานและกรรมการ ที่ปรึกษาวิทยานิพนธ์ จากนั้นนำไปทดลองใช้ (Try-out) กับกล่มทดลองที่เป็นครผ้สอน ในจังหวัด ้ระยอง จันทบุรี และตราด ที่ไม่ใช่กลุ่มตัวอย่าง จำนวน 30 คน และนำแบบสอบถามมาวิเคราะห์ หาค่าอำนาจจำแนกเป็นรายข้อ โดยใช้ค่าสัมประสิทธิ์สหสัมพันธ์ของเพียร์สัน (Pearson's Product Moment Correlation Coefficient) ระหว่างคะแนนรายข้อกับคะแนนรวม ได้ค่าอำนาจจำแนก เท่ากับ  $0.21 - 0.44$ 

ี่ 5. นำแบบสอบถามที่หาค่าอำนาจจำแนกแล้วมาวิเคราะห์หาความเชื่อมั่นของแบบสอบถาม ทั้งฉบับ โดยการหาค่าสัมประสิทธิ์แอลฟา ( $\alpha$ - Coefficient) ของครอนบาค (Cronbach) (ธานินทร์ ศิลป์จารุ. 2550 : 55) ได้ค่าความเชื่อมั่นของเครื่องมือ 0.82

้ 6. นำแบบสอบถามที่ผ่านการตรวจสอบความเชื่อมั่นแล้วไปใช้กับกล่มตัวอย่างที่กำหนด ้ เพื่อนำผลมาวิเคราะห์ตามวัตถุประสงค์และสมมุติฐานการวิจัยต่อไป

#### **การเกบรวบรวมข ็ ้อมูล**

ผู้วิจัยได้กำหนดวิธีการเก็บรวบรวมข้อมูลจากกลุ่มตัวอย่าง โดยมีขั้นตอนดังต่อไปนี้ 1. ผู้วิจัยขอหนังสือจากบัณฑิตวิทยาลัย มหาวิทยาลัยราชภัฏรำไพพรรณี ถึงผู้อำนวยการ สถานศึกษาขั้นพื้นฐาน ในจังหวัดระยอง จันทบุรี และตราด เพื่อแจ้งให้ทราบถึงวัตถุประสงค์ ของการวิจัย และขอความอนเคราะห์ในการเก็บรวบรวมข้อมลเพื่อการวิจัย

2. ส่งหนังสือขอความอนุเคราะห์ในการเก็บรวบรวมข้อมูลพร้อมแบบสอบถามให้ สถานศึกษาขั้นพื้นฐาน ในจังหวัดระยอง จันทบุรี และตราด และกำหนดวันรับคืนแบบสอบถาม

3. นำข้อมูลที่ได้จากแบบสอบถามที่สมบูรณ์มาวิเคราะห์ข้อมูล

#### **การวเคราะห ิ ์ข้อมูล**

้ผู้วิจัยได้ดำเนินการวิเคราะห์ข้อมูลในการคำนวณหาค่าทางสถิติดังกล่าว โดยอาศัย ึ การคำนวณจากโปรแกรมสำเร็จรูปทางสถิติ ดังนี้

1. ข้อมูลเกี่ยวกับสถานภาพของผู้ตอบแบบสอบถาม คือ ประสบการณ์ในการปฏิบัติงาน และขนาดของสถานศึกษาวิเคราะห์โดยหาค่าร้อยละ

2. ข้อมูลเกี่ยวกับการศึกษาทักษะการบริหารของผู้บริหารสถานศึกษาขั้นพื้นฐาน ในจังหวัดระยอง จันทบุรี และตราด วิเคราะห์ โดยการหาค่าเฉลี่ยและค่าเบี่ยงเบนมาตรฐาน แล้วนำ ้ ค่าเฉลี่ยไปเปรียบเทียบกับเกณฑ์ในการแปลความหมายเป็นช่วงคะแนน ดังนี้ (ธานินทร์ ศิลป์จารุ. 2550 : 55)

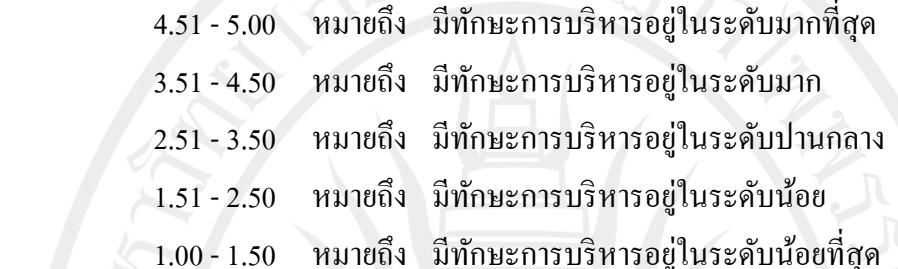

3. วิเคราะห์ข้อมูลการศึกษาทักษะการบริหารของผู้บริหารสถานศึกษาขั้นพื้นฐาน ในจังหวัดระยอง จันทบุรี และตราด เปรียบเทียบตามประสบการณ์ในการปฏิบัติงาน โดยการทดสอบ ค่าที (t-test)

ี้ 4. วิเคราะห์ข้อมูลการศึกษาทักษะการบริหารของผู้บริหารสถานศึกษาขั้นพื้นฐาน ในจังหวัดระยอง จันทบุรี และตราด เปรียบเทียบตามขนาดของสถานศึกษา โดยวิเคราะห์ ความแปรปรวนทางเดียว (One - way.ANOVA) เมื่อพบความแตกต่างอย่างมีนัยสําคญทางสถ ั ิติ จะตรวจสอบความแตกต่างเป็นรายคู่ตามวิธีของเชฟเฟ่ (Scheffe')

5. นำเสนอผลการวิเคราะห์ข้อมูล ทำในรูปตารางประกอบบรรยาย

### **สถิติทใชี่ ้ในการวเคราะห ิ ์ข้อมูล**

## **คานวณค ํ ่าสถติิพนฐาน ื้**

- 1. ค่าร้อยละ (%)
- 2. ค่าเฉลี่ย $(\overline{X})$
- 3. ส่วนเบี่ยงเบนมาตรฐาน (S.D.)

#### **สถิติทใชี่ ้ในการตรวจสอบคุณภาพเครื่องมอื**

1. ดัชนีความสอดคล้องระหว่างข้อคำถามและวัตถุประสงค์ (Index of item Objective Congruence : IOC)

2. ค่าสัมประสิทธิ์สหสัมพันธ์ของเพียร์สัน (Pearson's Product Moment Correlation Coefficient) ระหว่างคะแนนรายข้อกับคะแนนรวม

3. ค่าความเชื่อมั่นของแบบสอบถาม โดยวิธีหาค่าสัมประสิทธิ์แอลฟา ( $\alpha$ - Coefficient) ตามวิธีของครอนบาค (Cronbach)

# **สถิติทใชี่ ้ในการทดสอบสมมุติฐาน**

1. การทดสอบค่าที (t-test)

 2. การวิเคราะห์ความแปรปรวนทางเดียว (One - way ANOVA) เมื่อพบความแตกต่าง ใชว้ิธีการทดสอบความแตกต่างรายคู่ตามวิธีของเชฟเฟ่ (Scheffe')

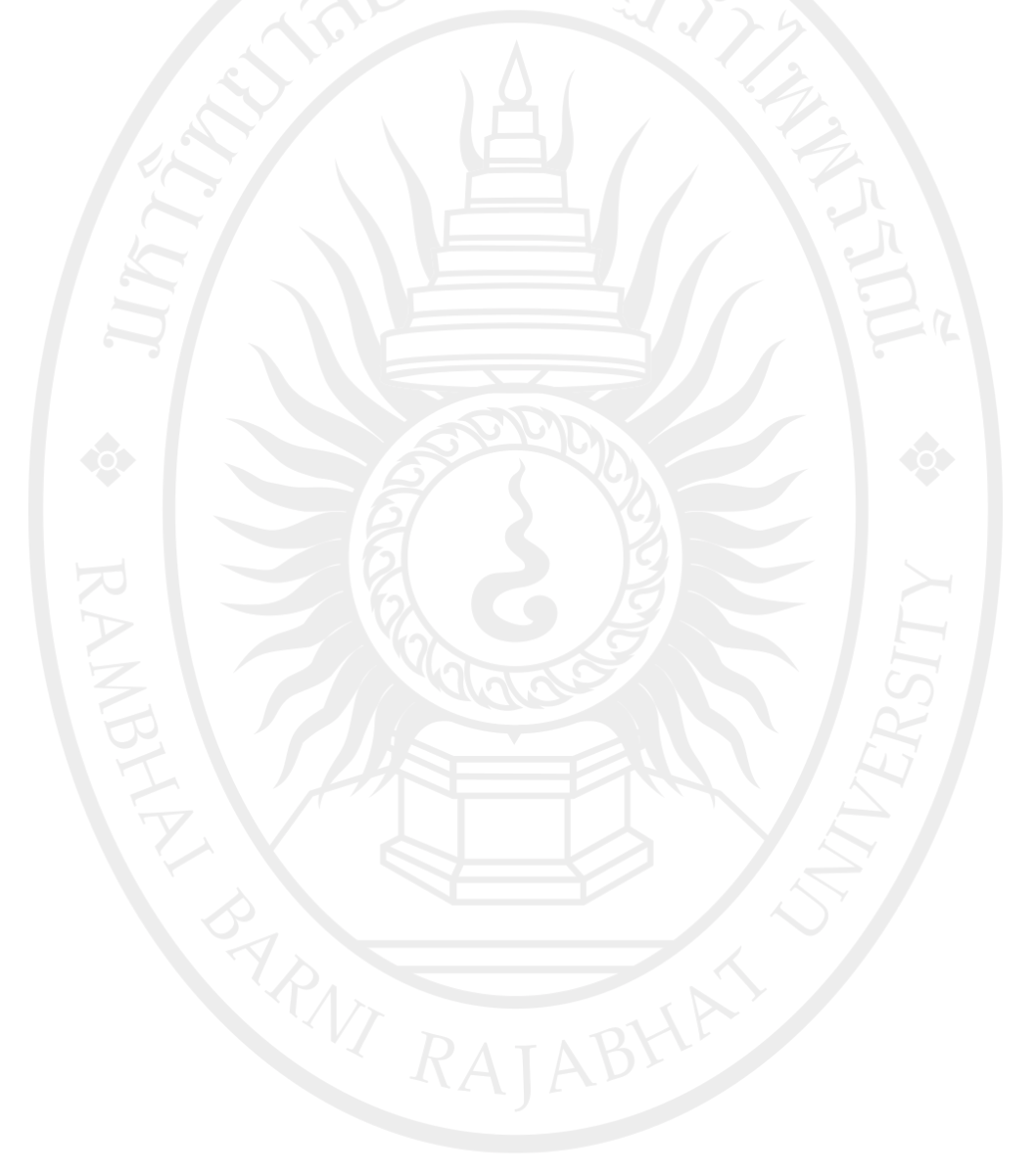

# ลิขสิทธิ์ของมหาวิทยาลัยราชกัฏรำไพพรรณี